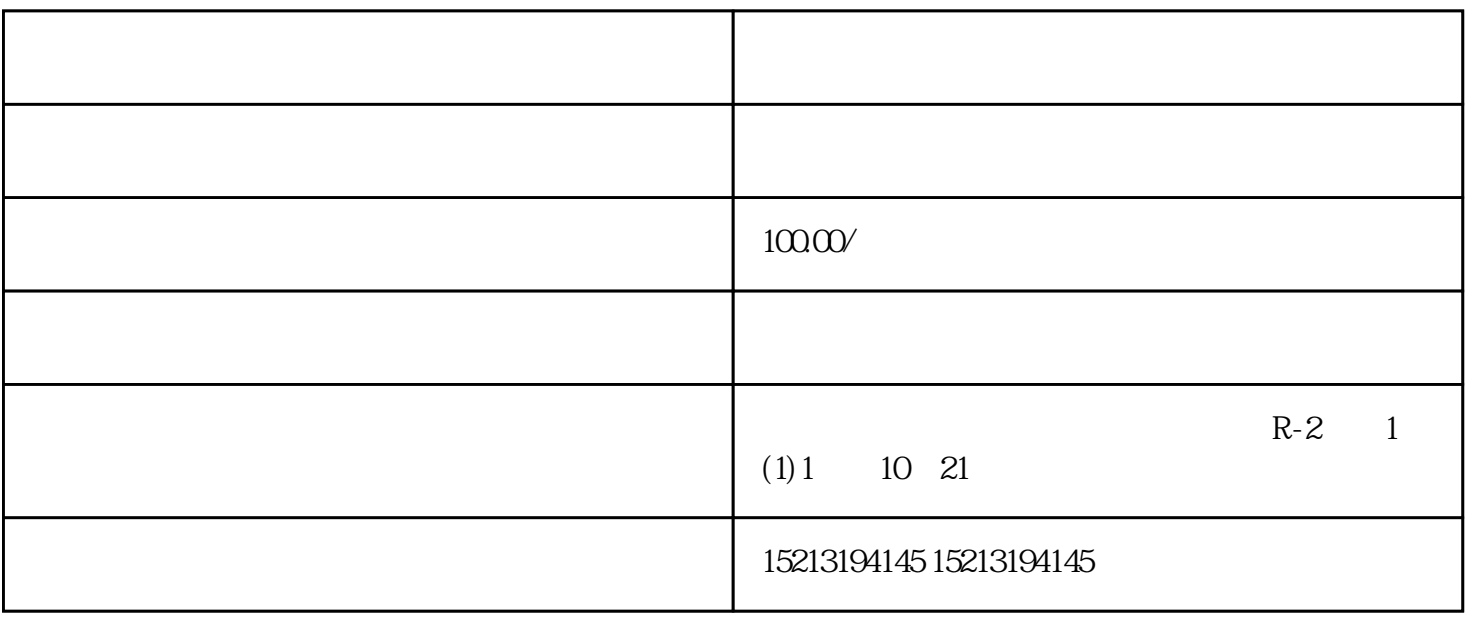

 $ZM$ 

 $\ell$  iphoneZ and iphoneZ are the interval  $\ell$  $\blacksquare$  Iphone the control of  $\blacksquare$  is a set of  $\blacksquare$  $Z$  , and  $G$  oogle examples  $G$  oogle  $\alpha$  $G$ Z iOS  $G$ , and a set of the set of the set of the set of the set of the set of the set of the set of the set of the set of the set of the set of the set of the set of the set of the set of the set of the set of the set of the s  $\mathsf Q$  and  $\mathsf P$  is the  $\mathsf P$  subset of  $\mathsf P$  $\sqrt{2\pi}$  $\mathbb Z$  and  $\mathbb Z$  and  $\mathsf Q$  and a set of  $\mathsf A$  and  $\mathsf A$  $\frac{a}{1}$  $5\,$